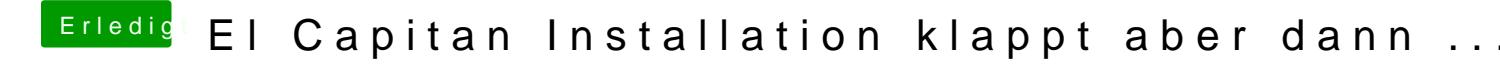

Beitrag von crusadegt vom 1. Oktober 2015, 10:50

Hast du nun die SSDT auf den Stick kopiert?